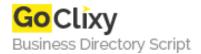

## base64img

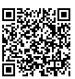

Address {value\_address}

Contact Person{value\_contact\_person}Mobile Number{value\_mobile\_number}

**Email** {value\_email}

Include/insert your gif/jpg image inside your PHP script using base64-encodeing. This enables you to create a good functional website with images, using only one file: Your php-script. The script it self is also a good example of how this works. Enjoy creating better php-scripts and less files. Added download of your generated code and better information. Nice look, upload functionality, and the ability to save and display code. Latest version update: Bug fix in show code on screen.

For more details, please visit https://scripts.goclixy.com/base64img-26845